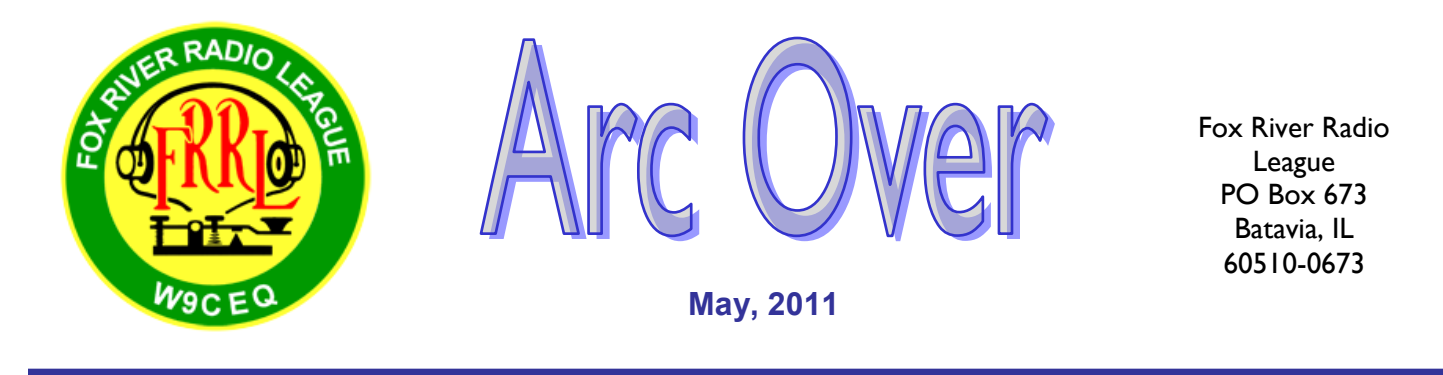

**President's Traffic** By John Spasojevich AG9D

Look inside yourself

I"m sitting in my recliner on a sunny Saturday, thinking of something to write for this newsletter and realizing I should be outside before it starts raining again but writing this monthly cover piece is part of the job and sometimes, even when the job is a volunteer one, it has to come first. Being the President can be measured in meetings, either twenty four or forty eight, counting both board and membership meetings. I"m closing in on the "downhill side" of my time as the leader of this organization which means Mike K9FE is X-ing the days off the calendar, soon he'll be back to normal life as I move over to take his seat as Past President, meaning another year or two of meetings, depending on the success of whoever follows me, assuming someone does follow me. There's not a whole lot on the surface to being the President, write an article each month for this newsletter, think of an agenda for each board meeting, figure out what is relevant to announce at each membership meeting, answer a bunch of e-mail in between meetings, work on any special projects and pray that the repeater keeps running and don"t forget all the cats you have to try and herd. Under the surface you also share in the joys and sorrows of your fellow members. Someone said to me not long ago that more people (members) have died during my presidency than during LBJ's. If you don't know who LBJ is...that's ok. I'm just in sort of a reflective mood this month I guess. That last bit is something that I feel very keenly and I am not happy to have that distinction, I guess we"re all getting old together and it"s to be expected.

I"ve tried some different things along the way. I"ve tried to shorten up the "business meeting" and yet provide a balance between speed and getting enough information out to you. Occasionally if it"s too much one way or the other you let me know and I try and adjust. Sometimes it seems to me that we just shouldn"t bother; let"s just keep everything the same. One thing I am thankful for is for all the people who have made the effort to carve out a little bit of their time to go above and beyond. Dawn, KC9LQS and Eric, AB9OS, Tobi, N9TCD, the VE Team and the Committee Chairs both past and present are some of the folks who really stand out in my mind on this sunny Saturday afternoon. I think too about the six members who volunteered for the MS Walk which will be history by the time this goes to print. It seems that finding people to do these Public Service events is harder and harder. I hear the moans and groans…." We used to do this event…and we used to do that event…" Well the events are still there to be done, BUT what happened to the volunteers? I am not speaking to the forty or fifty members who attend the meetings and/or participate in the SIG"s and events; I"m addressing the 100 members we never see. What are you here for? Why did you join? What's your excuse? Too busy? Waiting for something better to come along? You can't depend on the same 10 people year after year to do these jobs. What happens when those with the volunteer spirit aren"t here anymore? I guess people will start to drift away from the club after all the talk will be " Gee I remember when we used to……" and " Back in the old days we used to do….." You see YOU are the club as I have said time and again; YOU must participate WITH the club. Yes I know time is short, we all have better things to do. Believe me, I have many more important things happening in my life, I know it"s the same with you, but maybe volunteering a little of your time to help the club, to pay back the gifts you have received from the club, the friendships, the knowledge and the experience will serve to take your mind off your troubles for just a moment. We were reminded at the last meeting that we are one of the largest clubs in the

#### Meeting Minutes April 12, 2011

The meeting was called to order at 7:39 PM by John Spasojevich AG9D– President with 55 attendees.

- John AG9D welcomed all to the April meeting, and asked that each attendee introduce him/herself and answer the question "FT-817 or Flex 1500?" The results of the poll were FT-817 23 votes, Flex 1500 24 votes, and undecided 8 votes.
- Secretary's Report: John AG9D announced that the meeting minutes for the March 8, 2011 Regular Meeting are available in *ArcOver* on the FRRL website. Mike K9FE motioned to accept the minutes, which was seconded by Marty N9NTM. The mo tion carried.
- Treasurers Report: John AG9D announced that the particulars of the Treasurer's Report was available directly from Dean KC9EOQ on request from any FRRL member.
- Announcements: The following announcements made:
	- o John AG9D reported that the LEO Satellite Antenna Building Session was held on Saturday, March 19<sup>th</sup>. Nine LEO anten nas were constructed and evaluated with an antenna analyzer.
	- $o$  MS-Walk: There are six to eight volunteers needed to assist with this May 1st event.
	- Oswegoland Big Mouth Adventure Race, Sat. April 30. Volunteers are needed. Contact team@dupageares.org
	- $\circ$  K9FE reported that a volunteer work day to organize and inventory club property was held on Saturday, March 26<sup>th</sup> at Penninger Radio. Tent components were sorted and color-coded. The storage cabinet was organized as well as the overall storage area.
	- Orv Erickson won the evening door prize, a lightning protector.
- Committee Reports
	- $\circ$  Cougars Night John AG9D noted that this event will be the July 15<sup>th</sup> Cougars baseball game. Ken N9WCX has tickets, and FRRL life members receive a free ticket.
	- Education Eric AB9OS reported that the General Class Upgrade Sessions will commence Saturday, April 9 at Rasmus sen. Eric noted that several enrollees resulted from a published announcement of the classes provided by Dawn KC9LQS to the *Kane County Chronicle*.
	- Field Day Mike K9FE reported that Field Day will be held at Johnson's Mound, Elburn. This year's event will emphasize simplicity. Grills will be used to prepare basic food items. A Band Captain meeting will be held in 2-3 weeks.
	- $\circ$  Hamfest Preparations for the FRRL Hamfest to be held on Sunday, July 10<sup>th</sup> are on track. Tickets were available at the meeting from Dean KC9EOQ. Tickets will be mailed to members who have yet to obtain them.
	- Nets: Dawn KC9LQS noted that she is always looking for Net Control volunteers. Sign-up now!
	- Newsletter Tobi K9TCD reported that, in addition to its present availability on the FRRL website, future issues of *Ar cOver* will also be distributed as a PDF E-mail attachment to members.
	- Program Dick AH6EZ reported that this meeting's program topic would be "HF Propagation Prediction." For the May meeting he proposed a "Go-Kit Challenge" to demonstrate the process of quickly assembling and using emergency com munications equipment. He is working with Bill NF9D on this program.
	- Radio in the Park Bill NF9D reported that the first event scheduled for May 21 will be held on the grounds of St. Rita of Cascia Church and the second event on August 13 will be held at Campton Forest Preserve, Elburn. Please share your ideas for activities with Bill.
	- VE Team Doug W9RD reported that he needs a volunteer to manage the next license exam session.
- Old Business
	- Membership Survey Dawn KC9LQS discussed the on-going FRRL membership survey. All attendees were asked to complete the survey on-site or download the survey and return it to Dawn.
- New Business
	- Dick W9GIG addressed the group regarding requests for event communications assistance by public service organiza tions. His concern was the need to properly manage the personnel resources of the club, and he observed that the group should improve its "rules of engagement" before committing to these activities. He felt that better scheduling co ordination is needed and that no external activities should interfere with major club events such as Field Day or the Ham fest. He stated that it is important to constrain the load imposed by supplemental activities to a workable level and to avoid ineffectively dissipating time and energy.

#### Adjournment

A motion to adjourn was made by Randolph W9HE and seconded by several. The motion carried and the meeting adjourned at 8:25 PM.

Respectfully Submitted: Ron Jahr KC9SNI FRRL Secretary

# **Social Media Part 1**

By Bill Muhr NF9D

As many of you know, the FRRL recently opened an account on the Twitter web service, and also created a "page" on Facebook. We hope that by using these new social media tools we can improve communications with and between club members and add to our enjoyment of amateur radio.

All of this new fangled social media web stuff can be a bit confusing, so I"m going to try to explain some details in a series of articles. This first article will introduce Twitter.

Twitter is a service that allows people to communicate and stay connected through the exchange of quick, frequent messages. People write short updates, often called 'Tweets', of 140 characters or fewer. These messages are posted to your Twitter account profile and sent to your "followers". They are also searchable using Twitter search.

To use Twitter, you need to open an account. Using a web browser, go to twitter.com and click the big yellow "Sign Up" button. You will need to select a user name, and provide an email address and a password. Once you are signed up you need to select people to follow. Following someone simply means receiving their Twitter updates. When you follow someone, every time they post a new message it will appear on your Twitter home page. It's like turning the dial on your radio and tuning to a station you want to hear, or subscribing to a magazine. Messages from those you follow appear on your home page as they are posted, so you always get the updates in real time. When you log in, you can see what the latest updates are.

You find people by using Twitter search, searching on names or user names. To get started, enter *foxriverradio* in the search box just to the right of the Twitter Logo at the very top of the page. When the result appears on the right side of the screen, click the "Follow" button next to the name. Now you are following the FRRL, and club tweets will appear in your timeline. If you want to follow my personal tweets, search for *@wcmster*. The "@" character is used to identify a Twitter username.

If you click on the *foxriverradio* link, the profile page will open. Here you will see recent tweets, any favorite tweets, and lists of followers and people being followed. You can use this information to find other people with the same interests that you might want to follow.

You can also find people by clicking on the "Who To Follow" link on the top menu. This opens a page with suggestions, lets you browse by areas of interest, or search using your address books or other social network friends lists. The suggestions offered get more and more specific as you add followers, as the software has a larger base of data to use to identify people who share your interests.

If you want to look for specific tweets related to amateur radio you can search using hashtags. A hashtag is simply a word preceded by the # character. Tweeters use this convention to identify a specific area of interest that applies to a tweet. For example, if you enter *#hamradio* in the search box you will be shown a list of tweets that have that hashtag included in the tweet. You can then click on the menu items just above the tweets to further refine the search. Remember, if you publish a tweet related to ham radio, try to include the #hamradio hashtag to help others to find it.

# **Bill Erickson HF Challenge Update – Mid-April 2011**

By Eric Needles AB9OS

Scores are building for the HF Challenge. Many participants have noticed that they have more contacts now than at the same time last year. That is a good sign for the HF bands.

Gary K9MMS shares some of his DX contacts from the past month, which include A45XR Oman, A65CA United Arab Emirates, 5W0QQ Western Samoa, XV2RZ Viet Nam, E21EJC and HS0ZBS Thailand, VU2PTT India, ZA1E Albania, S79UFT Seychelles, 6W2SC Senegal, 9M2TO West Malaysia, 9V1YC Singapore, 5X1NH Uganda, JT1BE Mongolia, TR8CA Gabon, ST2AR Sudan, 5T0JL Mauratania, BD9AC and BD6JJX China, Z22CW Zimbabwe, AP2NK Pakistan, RI1FJ Franz Josef Land, VU4PB Andaman Isls., 5N7M Nigeria, 5M2TT Liberia, 9N7AN Nepal, 7X4AN Algeria, RI1ANC Antarctica, 3D2A Fiji, DS5USH South Korea, 3B8CF Mauritius, CN2MR Morocco and TK/F8DZY Corsica. Gary also worked three for the first time on 160 meters, 4A4A Revillagegido, 9L5MS Sierra Leone and N0TG/CY0 Sable Island. Way to go Gary!

Herb W9DTR mentioned that "things a slowing down for me. I did manage to work China and Fiji for the first time." And Dick W9IV let us know he worked the CQ WPX SSB contest with a new TS-590S and "the bands were HOT!"

Sunspots are increasing and the bands are opening up. Get on HF and have some fun! And now for the numbers...

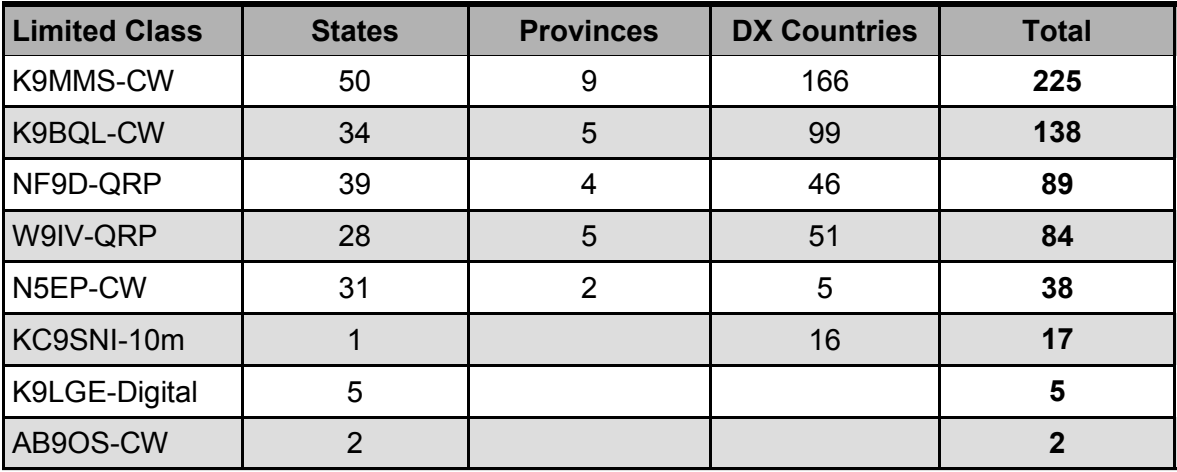

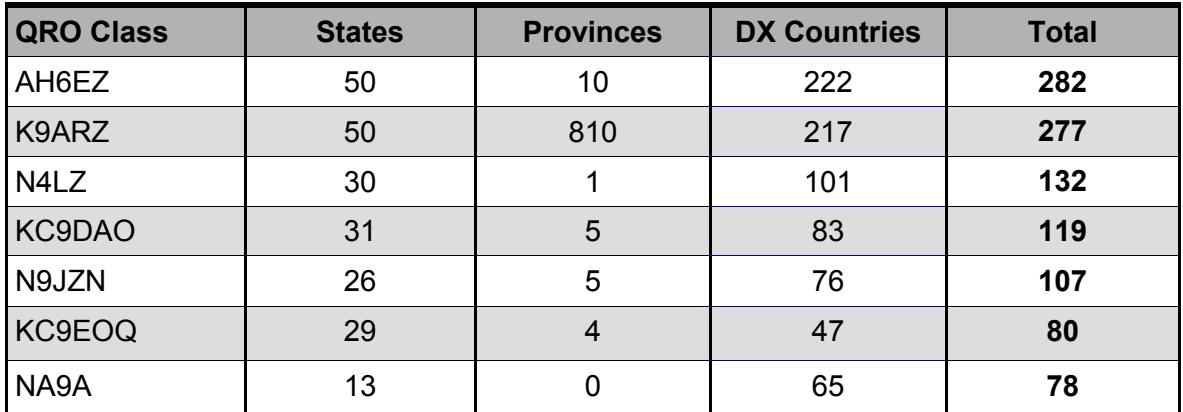

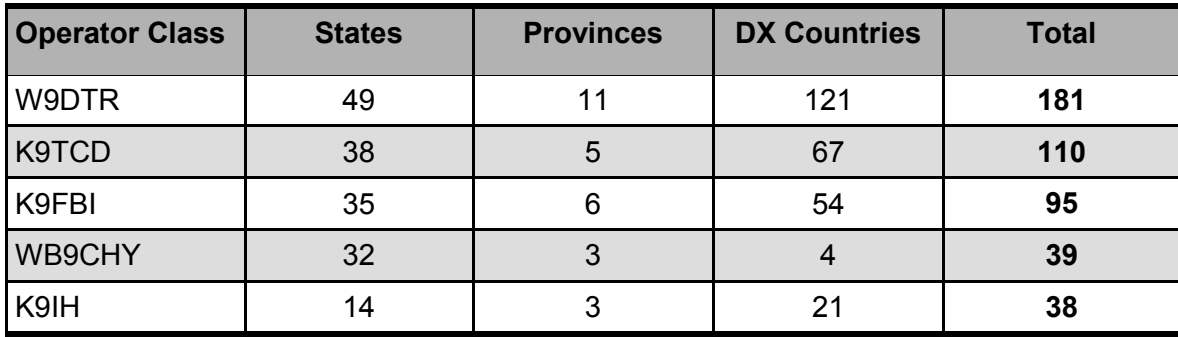

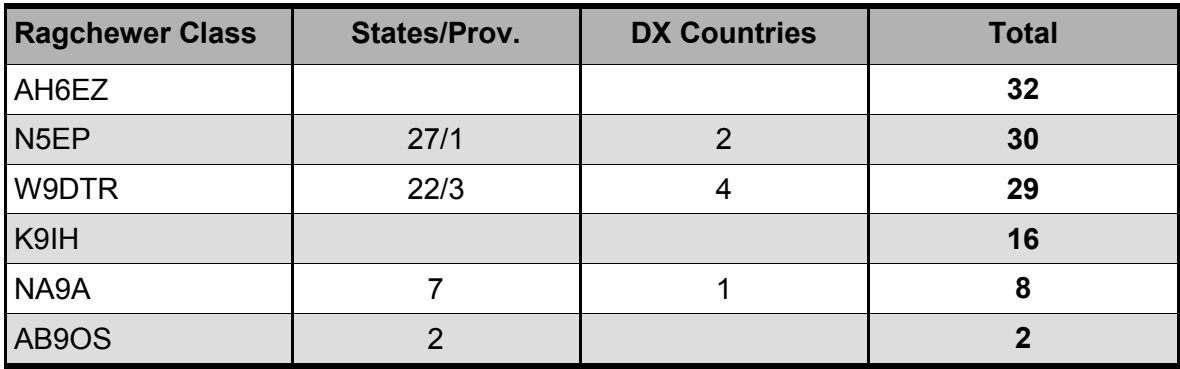

# **May Program Notes**

AH6EZ will be on a business trip during the May meeting but has been working with Bill NF9D to prepare both "good" and "bad" emergency Go Kits for HF and VHF. Bill will present an emergency, a deployment environment, and the need to check into a 2 meter simplex net. The "bad" Go Kit (AH6EZ is to blame...) will be assembled by a club member and a mentor who will have access to some of the important things that might be missing. Lessons learned will be pointed out. Bill will then set up his well organized "good" Go Kit in record time. Bill will point out how you can prepare for an emergency deployment using what you already have in your station. Some of these best practices will also apply to our Field Day.

## **New Members**

**Welcome to the following new members:**

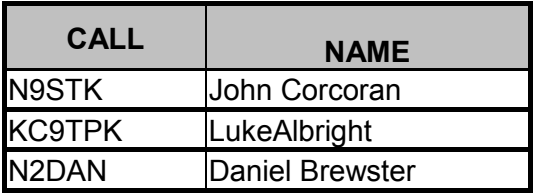

*President's Traffic (Continued from page 1)*

area by far. What good is it to collect bodies, there is no contest to see who can be the biggest. However, the BEST are measured by their ability to give back to their club and to their community. I"m not asking you to volunteer for every event, every time. But I am asking you to volunteer at least a few hours of your time to help carry the load. If you don't, and the few who do decide to stop, then what?

You don"t have to use hashtags to search. You can search on individual words or terms. For example, if I enter *QRP* in the search box, I am shown a collection of tweets that contain that term, either as part of a hashtag (#qrp) or simply with the term QRP in the text. Note that you have the option of saving an individual search for later use.

As you read the tweets on your timeline you can mouse over each one and see some additional options. You can mark a tweet as a favorite, retweet it (post it to your timeline), or reply to the tweet. Also remember that you can click on any links included in the tweet to visit the linked page.

There are a number of additional features offered by Twitter. You can include photos or videos in your tweets, connect your Twitter account to your Facebook profile or a personal website, or use it to send direct private messages to people you follow. Twitter offers a nice collection of help files to assist you in exploring further.

Several companies have developed other alternatives for using Twitter. Products like *TweetDeck*, *Twitteriffic*, and *TwitPic* can provide additional features and convenience. There are also Twitter aps for smart phones that will let you tweet directly from your phone. (OK, maybe that"s going a bit too far for right now.) The real value of Twitter begins when you get involved and start to contribute by posting your tweets and retweeting things you find interesting. The more involvement we get, the more we can all share in the excitement of amateur radio.

# **For Sale**

Jack Ekstrom K9JE has the following items for sale:

- 1. MFJ 945D Tuner 300W new \$100.00
- 2. MFJ 949E Tuner 300W new \$150.00
- 3. Telex C1210 16 ohm headset like new \$20.00
- 4. Telex Pro Com 460 600 ohm headset like new \$25.00
- 5. Kenwood MC50 Desk microphone with Heil element installed \$65.00 or best offer.

## **2011 MS Walk**

By Mike Urso K9FE

This year"s MS-WALK was held on May 1st. Weather was typical for the walk, windy, cool, but it was sunny out so it tempered how it felt. The route this year was shortened a bit and another rest stop was added. The turn around point was always at Fabyan Park (near the windmill). This year the turn around point was at Island Park (about 1/2 mile north of Fabyan Park). The added rest stop was 1/2 mile north of Rt. 38 at Bennett Park. Langum park was the normal location for rest stop 1. However, the coordinator was not aware that they had set up the station at Riverside Park about 1/2 mile south of Langum. Being a flexible team our manpower was shifted around to cover the new station and well as the misplaced station. The MS-Society coordinator expressed his thanks to all of our team that volunteered. The personnel that worked the event were: K9WDB Dave Bulkley, K9IH Warren Geary, "Bagusha", KB9RFX Neil Potter, N9TBD Pat Smith, KC9RVR Tony Smith, Michelle Smith, Matt Urso, AB9OS Eric Needles, N9YA Keith Boatman, K9FE Mike Urso.

The MS-Society has relied on the ham radio community for many years to provide communications and logistics for the walks all over the United States. Thank you to the above group of FRRL volunteers for again stepping up to help at this event.

# **About the FRRL**

The Fox River Radio League, Inc., is a general interest amateur radio club serving the central Fox River Valley area. Records indicate the club has been in existence since at least 1924, and has functioned continuously ever since. We are an ARRL Special Service Club, an Illinois notfor-profit corporation, and a  $501(c)(3)$  tax exempt organization as specified in IRS Statutes.

We sponsor training classes for new hams, license examination sessions, an annual hamfest, and participate in various public service events. If you have a specialized amateur radio interest, chances are you can share it with one or more of our club members.

The Fox River Radio League meets on the 2nd Tuesday of every month at St. Rita of Cascia Church in Aurora. The meeting begins at 7:30 PM and includes social time,

a business portion and a program of interest.

All persons interested in amateur radio are invited to attend. Families are welcome.

*We hope to see you there!*

Annual dues are payable no later than the January Club Meeting each year. New members joining during the year will have their first year's dues prorated to the nearest yearly quarter.

**FRRL Dues**

Regular dues are \$20.00 a year, Senior Citizen dues are \$12.00. Family dues are \$30.00. Members can help support the FRRL Repeaters by making an annual \$10.00 donation.

Check with the Treasurer for details and additional

dues rates.

**Web Site:** http://www.frrl.org

**Fox River Radio League** Founded 1924

**Mailing Address:** Box 673 Batavia, Illinois 60510-0673

> **Email:** info@frrl.org

**President** John Spasojevich, AG9D

 **Vice President** Harry Jones, K9DXA

 **Secretary** Ron Jahr, KC9SNI

 **Treasurer** Dean Holste, KC9EOQ

 **Directors:** Chris Farley, KC9IEQ

Dick Illman, AH6EZ

Larry Stark, K9ARZ

Dawn Williams, KC9LQS

 **Past President** Mike Urso, K9FE

 **License Trustees:** Kermit Carlson, W9XA Bob Dillon, WB9LTN

 **Newsletter Editor** Tobi Davis, K9TCD newsletter@frrl.org

 **Webmaster** Greg Braun, N9CHA webmaster@frrl.org

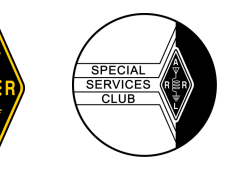

# **License Exams**

The Fox River Radio League, Inc., in conjunction with the ARRL VEC, conducts amateur examinations on the 3rd Tuesday of January, March, May, September and November at St. Rita of Cascia Church in Aurora at 7:30 PM. A special session is held at the club's hamfest, usually in July each year. No advance registration is required, but please be sure to bring your license (if you have one) and a photocopy

of it, some form of photo identification and the fee of \$15.00. (The FRRL receives no portion of this fee.) **The next exam session is scheduled for May17, 2011 at St. Rita of Cascia church. Please see the frrl.org website for details.**

## **Nets**

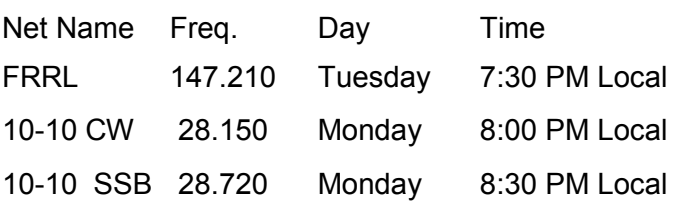

**FRRL CLUB MEETINGS ARE HELD AT ST. RITA OF CASCIA IN AURORA, IL, BUT LOCATION IS SUBJECT TO CHANGE. PLEASE CHECK THE FRRL WEB SITE FOR THE ADDRESS AND A MAP TO THE MEETING LOCATION. http://www.frrl.org**

Send Address Corrections to: Fox River Radio League, Inc. 3023 Scenicwood Lane. Woodridge, IL 60517

#### **FRRL Event Calendar**

#### **May, 2011**

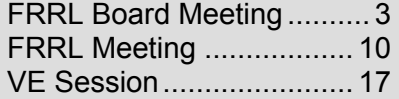

#### **June, 2011**

FRRL Board Meeting .......... 7 FRRL Meeting .................. 14

#### **ArcOver FRRL Newsletter** Copyright 2011, FRRL

The ArcOver is published monthly by the Fox River Radio League, Inc. Articles and letters are always welcome. The normal deadline for material is the 20th day of each month for the next month's newsletter. Articles can be sent by email to arcover@frrl.org or via U.S. Mail. Contact the Editor for details and submission guidelines.

Prior permission is required to republish original ArcOver material.

The opinions expressed in the ArcOver are strictly those of the authors and do not necessarily represent those of the FRRL, Inc. or its sponsors.

## **Local Area Repeaters/Nets**

**W9CEQ—147.210 Mhz.**  +600 KHz, 103.5 access tone Owned by FRRL

**W9CEQ—444.300 Mhz**. **IRLP Node # 4850** +5 Mhz, 114.8 access tone Owned by FRRL

**W9CEQ\_\_B D-Star—442.10625 Mhz (+ 5.0 Mhz offset) W9CEQ\_\_C D-Star—147.225 Mhz (-6.0 Mhz offset)**  FRRL Digital Voice/Data Repeaters Contact W9XA for information

**KC9OEM—145.470 Mhz.** -600 KHz, 103.5 access tone **KC9OEM—444.525 Mhz** + 5 Mhz, 114.8 access tone **(2 meter is primary Kane Co. SKYWARN /ARES freq)** Owned by Kane County OEM

**W9DWP—Kane Co. Amateur Public Svc. Rptrs.** 145.270 -600 KHz, 107.2 access tone 443.025 +5 Mhz 114.8 access tone

**W9ZGP—NIARC**

147.060 +600 KHz, 103.5 access tone

- Weekly ARES/Skywarn Net—Wed. Eve. at 6:30 pm local time on the KC9OEM 2 meter repeater
- Weekly FRRL Net—Tues. Eve. at 7:30 pm local time on the FRRL 2 Meter repeater.
- Monthly Simplex Net—4th Tues following weekly FRRL Net on the FRRL 2 Meter repeater.
- Illinois DStar Net Wed. Eve. at 8:00 pm local time on the DStar 440 repeater.